### Linear containers

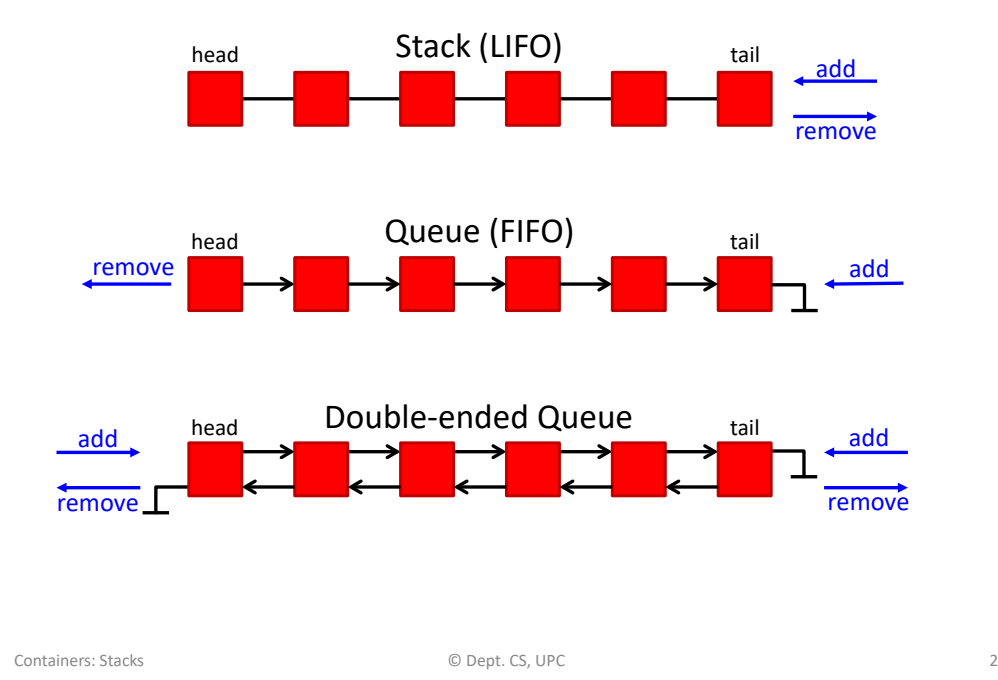

### *Linear Containers*

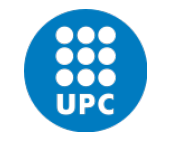

Jordi Cortadella and Jordi Petit Department of Computer Science

#### **Stack**

- push | pop top
- Elements are removed in reversed order of insertion (Last-In-First-Out)
- A stack can be simply implemented with an array, vector or list (adding/removing elements to/from the last location)
- Typical applications:
	- Check balanced parenthesis
	- Backtracking
	- Activation records (function calls)
	- Store actions to "undo" them later

# Evaluation of postfix expressions

• This is an infix expression. What's his value? 42 or 144?

#### $8 * 3 + 10 + 2 * 4$

- It depends on the operator precedence. For scientific calculators, ∗ has precedence over +.
- Postfix (reverse Polish notation) has no ambiguity:

#### 8 3 ∗ 10 + 2 4 ∗ +

- Postfix expressions can be evaluated using a stack:
	- each time an operand is read, it is pushed on the stack
	- each time an operator is read, the two top values are popped and operated. The result is push onto the stack

6 5 2 3 + 8 ∗ + 3 + ∗ Containers: Stacks © Dept. CS, UPC 5 6 5 3 2 push(6) push(5) push(2) push(3) 6 5 5 **+** 6 5 5 8 push(8) 6 5 40 **\*** 6 45 **+** 6 45 3 push(3) 6 48 **+** 288 **\* Algorithm:** – When an operand is read, write it to the output. – If we read a right parenthesis, pop the stack writing symbols until we encounter the left parenthesis. – For any other symbol, i.e., **+** ∗ **(**, pop entries and write them until we find an entry with lower priority. After popping, push the symbol onto the stack. Exception: **(** can only be removed when finding a **)**. – When the end of the input is reached, all symbols in the stack are popped and written onto the output. Containers: Stacks © Dept. CS, UPC 6 **a + b** ∗ **c + ( d** ∗ **e + f )** ∗ **g a b c** ∗ **+ d e** ∗ **f + g** ∗ **+**

# From infix to postfix

## From infix to postfix

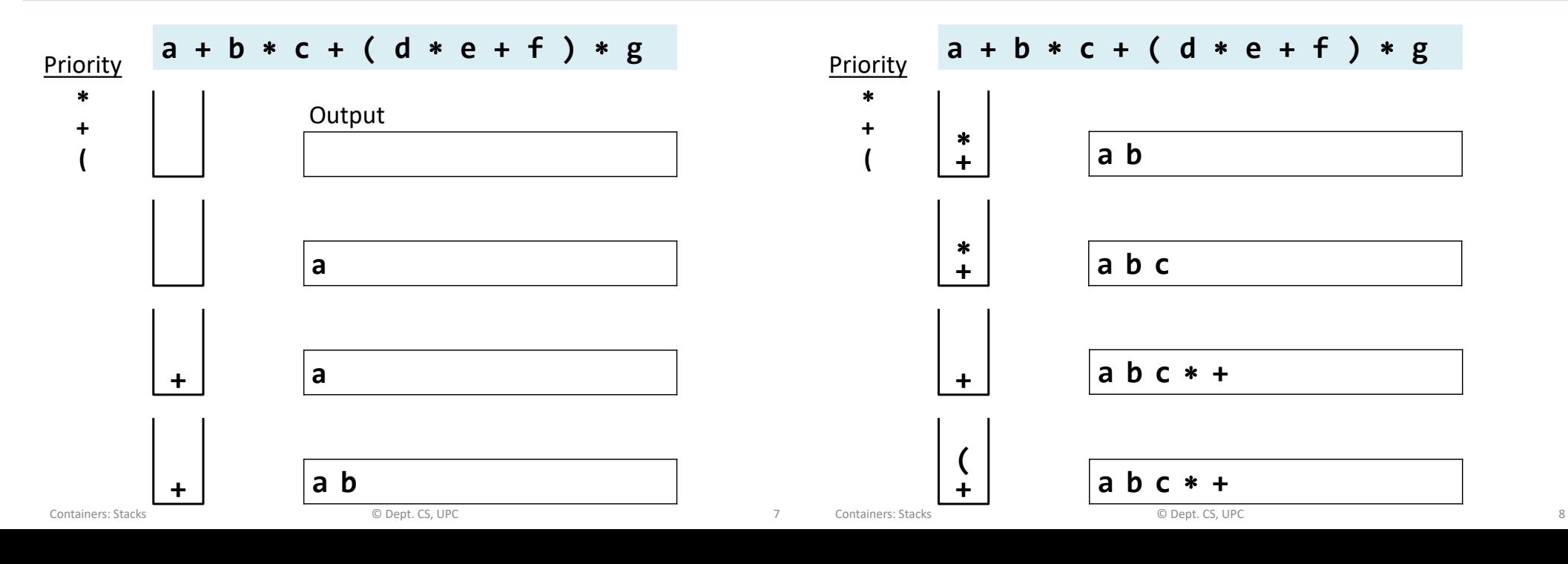

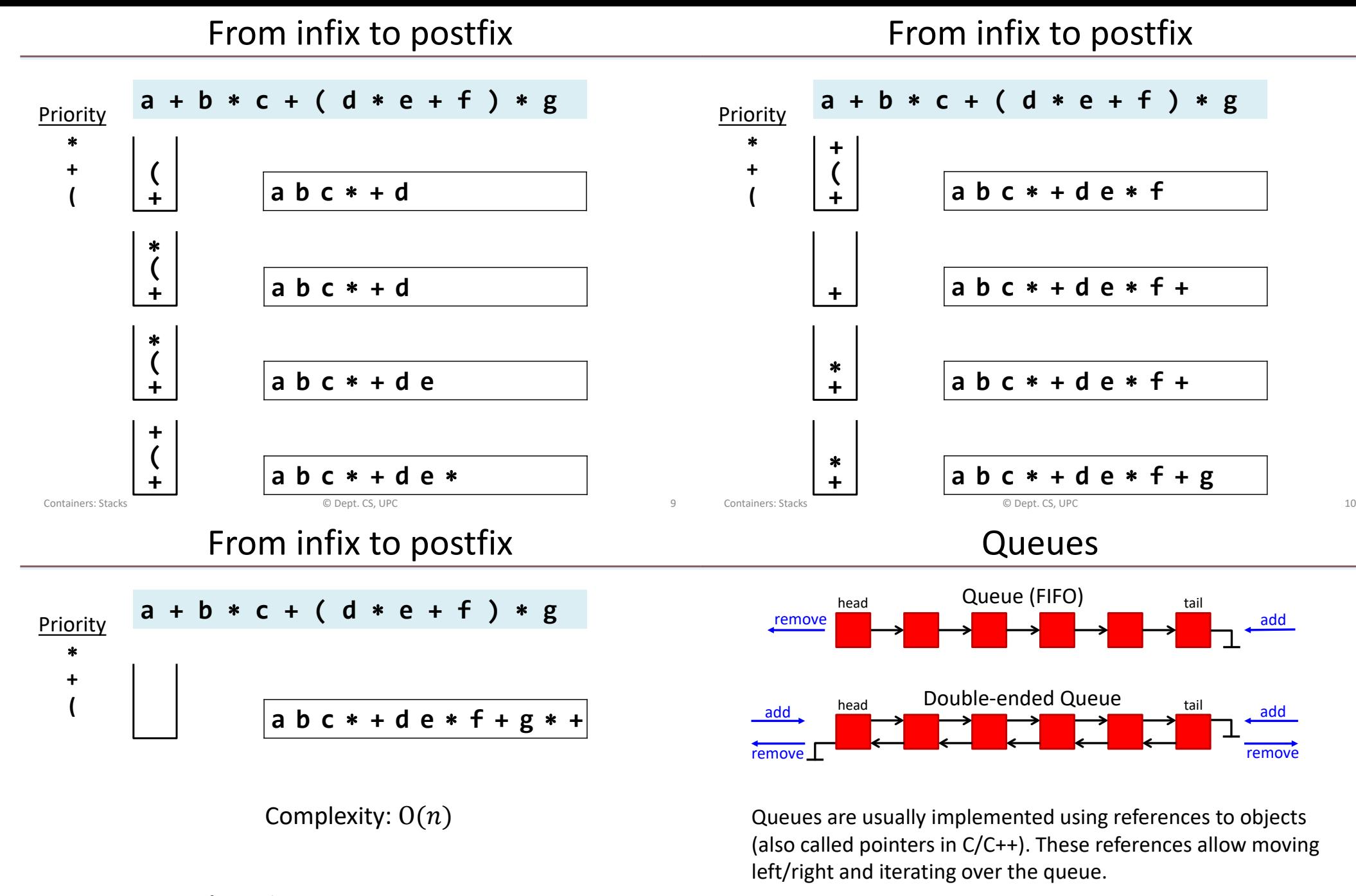

#### **Suggested exercise:**

• Add substraction (same priority as addition) and division (same priority as multiplication).

Containers: Stacks © Dept. CS, UPC 11

and iterate over them.

Containers: Stacks © Dept. CS, UPC 12

We will explain a toy implementation of a double-ended queue (deque), with the basic functionality to add/remove elements

### Deque

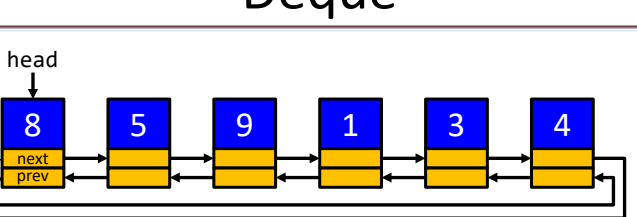

- Implemented as a circular queue with a reference to the head
- Elements can be appended/removed to/from the head or tail
- Operations:
	- **len(q), q.append(x), q.appendleft(x), q.pop(), q.popleft()**
	- Access to the i-th element (**q[0], q[1],q[-1], q[-2],…**)
	- Iterators: **for x in q:**

```
Deque node
```
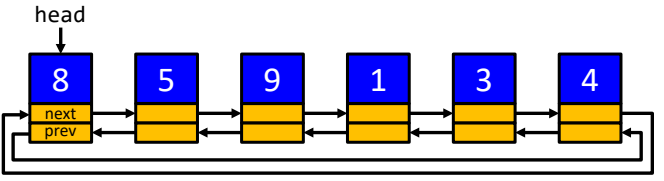

**from dataclasses import dataclass, field from typing import TypeVar, Generic, Iterable**

**T = TypeVar('T') # Generic type for the deque**

#### **@dataclass**

```
class Node(Generic[T]):
   """Internal node of the deque"""
   data: T # information stored in the node
   next: 'Node[T]' = field(init=False) # next in the queue
   prev: 'Node[T]' = field(init=False) # previous in the queue
```
Containers: Stacks © Dept. CS, UPC 13

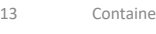

Containers: Stacks and the containers: Stacks and the containers: Stacks and the containers: Stacks and the containers of the containers are containers:  $\Box$  14

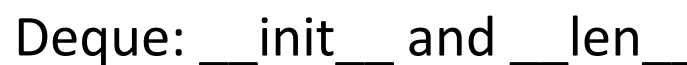

# Deque attributes

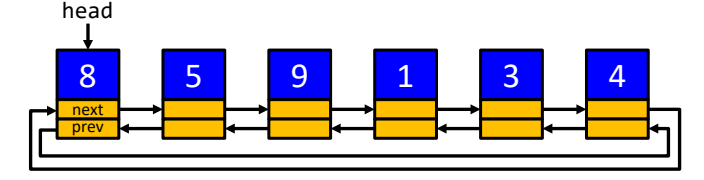

**class Deque(Generic[T]):**

```
"""Class to represent a double-ended queue"""
```

```
# Attributes of the class
```

```
_head: Node[T] # reference to the head of the queue
_n: int # number of elements in the queue
```
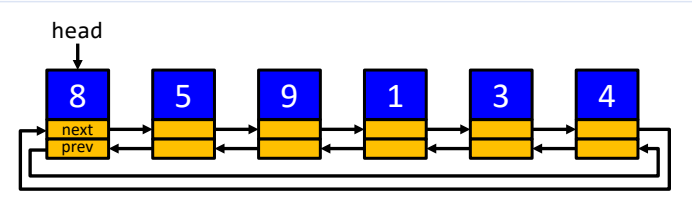

⋮

**class Deque(Generic[T]):**

```
def __init__(self, it: Iterable[T] = list()) -> None:
    """Constructor: initialize from iterable"""
    self._n = 0
    for x in it:
       self.append(x)
def len (self) -> int:
    """Length of the queue"""
    return self._n
```
#### Deque: append

Deque: pop

5 9 1 3 4

⋮

8

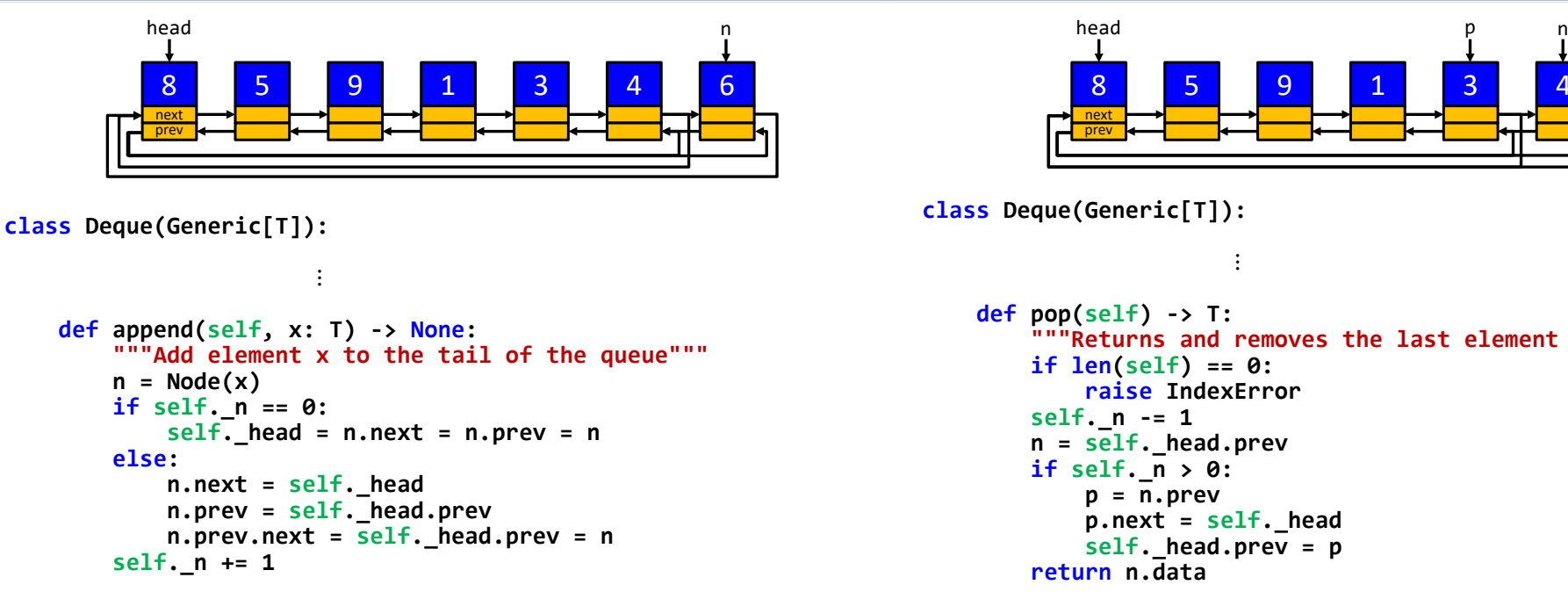

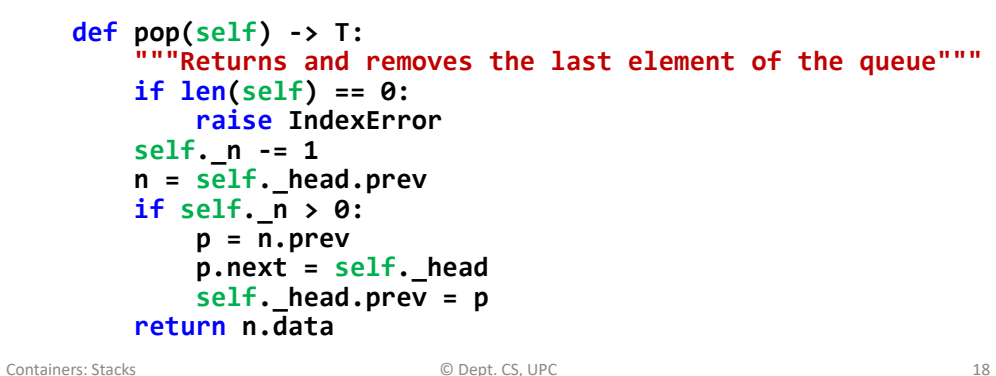

Deque: appendleft

Containers: Stacks © Dept. CS, UPC 17

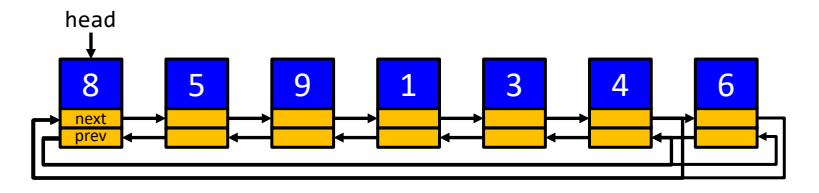

Deque: popleft

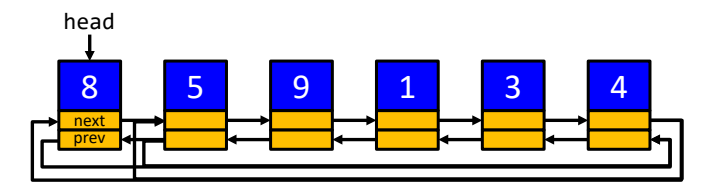

**class Deque(Generic[T]):**

```
⋮
```

```
def appendleft(self, x: T) -> None:
   """Add element x to the head of the queue"""
   self.append(x)
   self._head = self._head.prev
```
#### **class Deque(Generic[T]):**

⋮ **def popleft(self) -> T: """"Returns and removes the head of the queue""" self.\_head = self.\_head.next**

```
return self.pop()
```
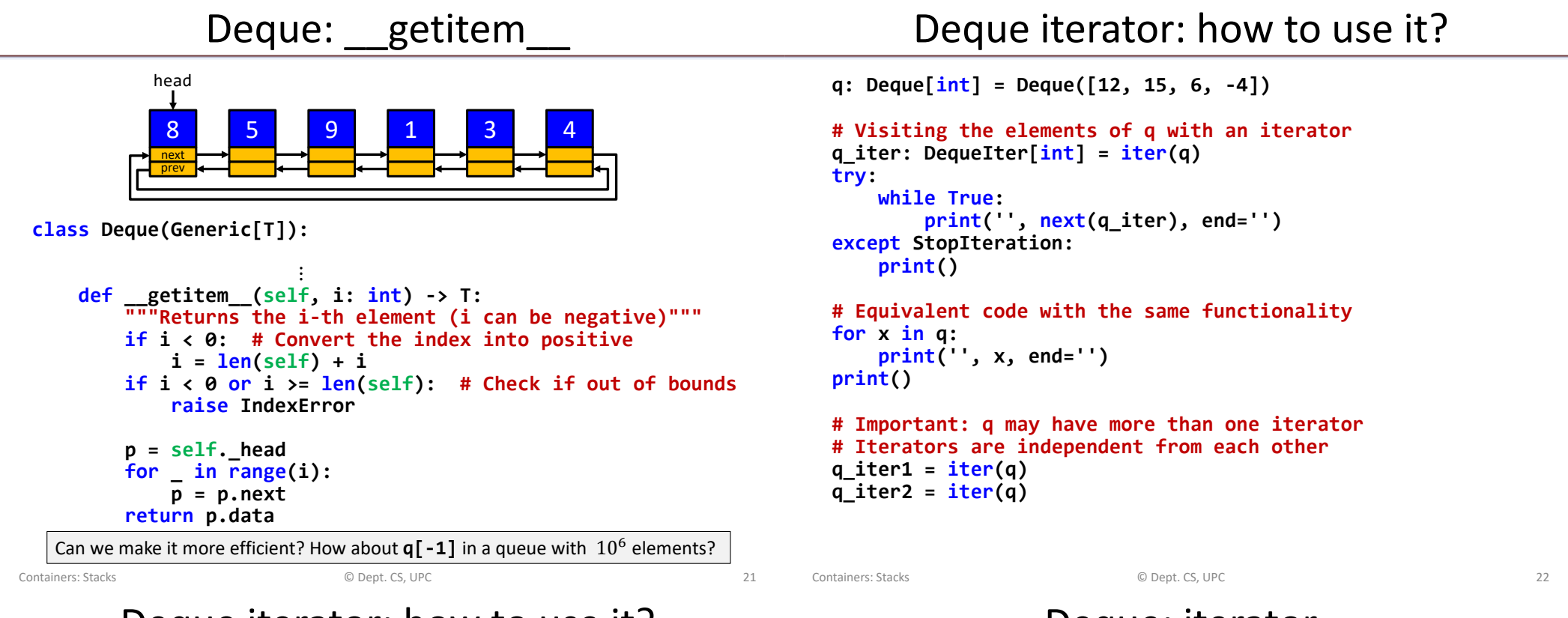

#### Deque iterator: how to use it?

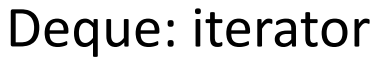

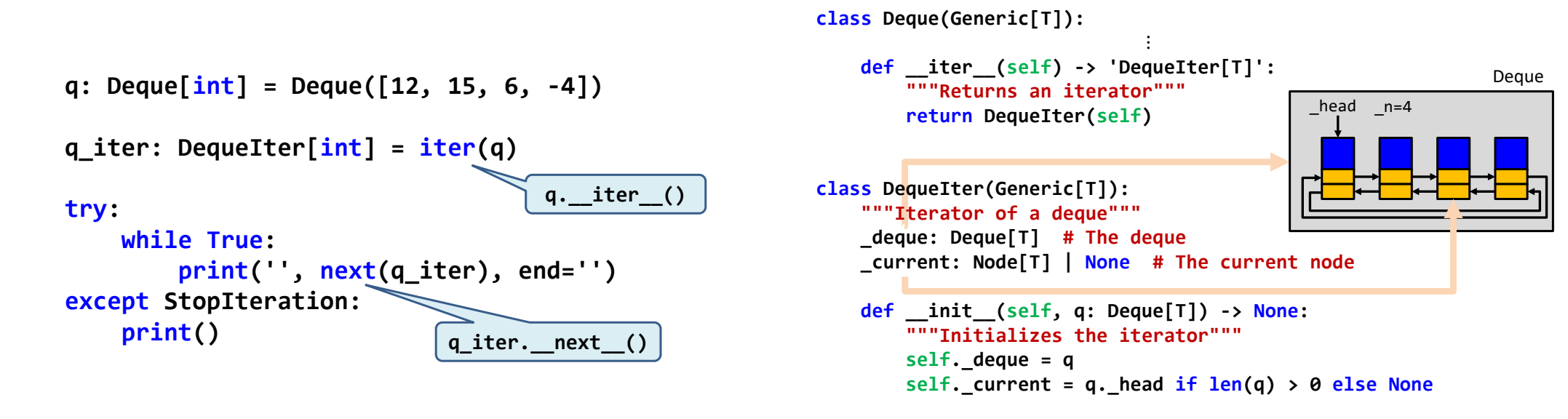

#### Deque: iterator

### Using a deque

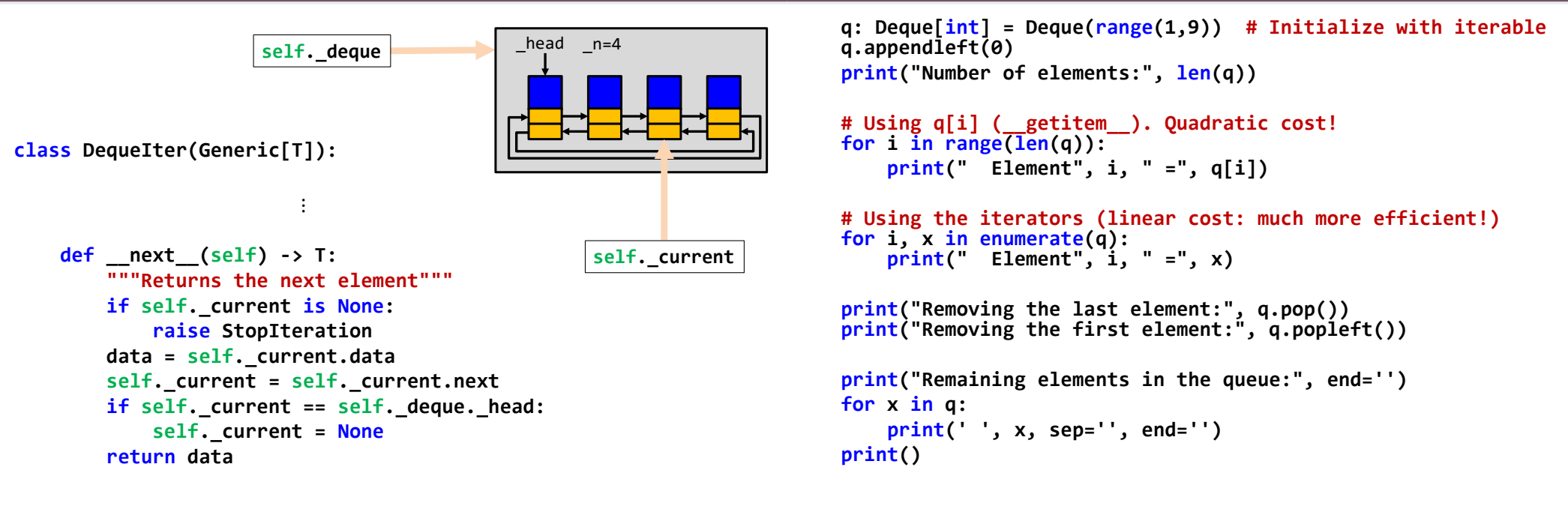

#### Containers: Stacks © Dept. CS, UPC 25

# Memory management

- Programming languages have different strategies for memory management
- Typically, there are two structures used for memory management:
	- Stack, for static memory allocation, associated to functions/methods
	- Heap, for dynamic memory allocation

### Memory management in Python

Containers: Stacks © Dept. CS, UPC 26

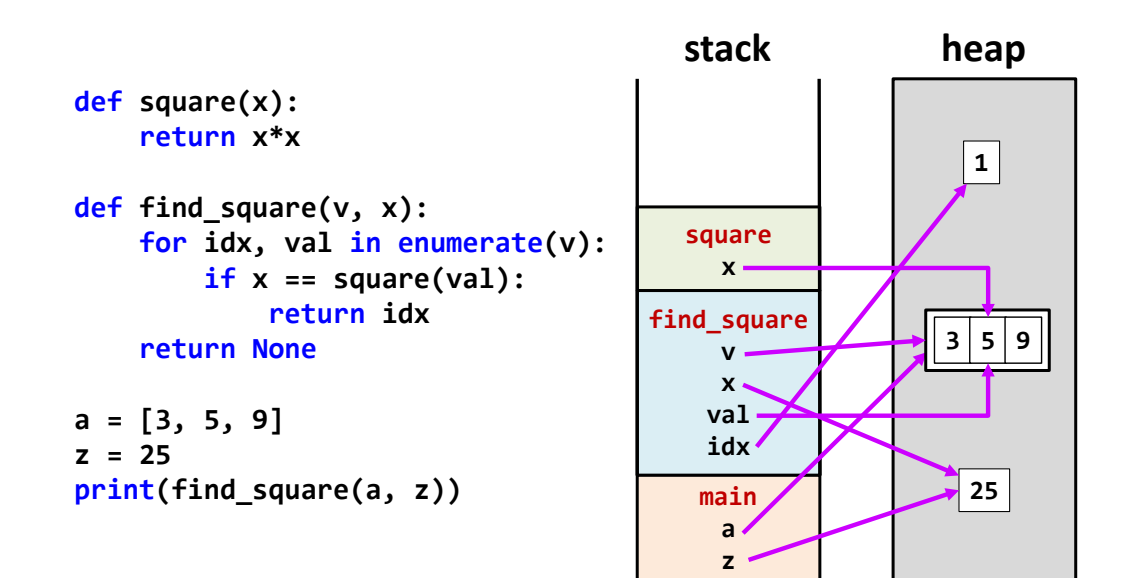

### Heap management

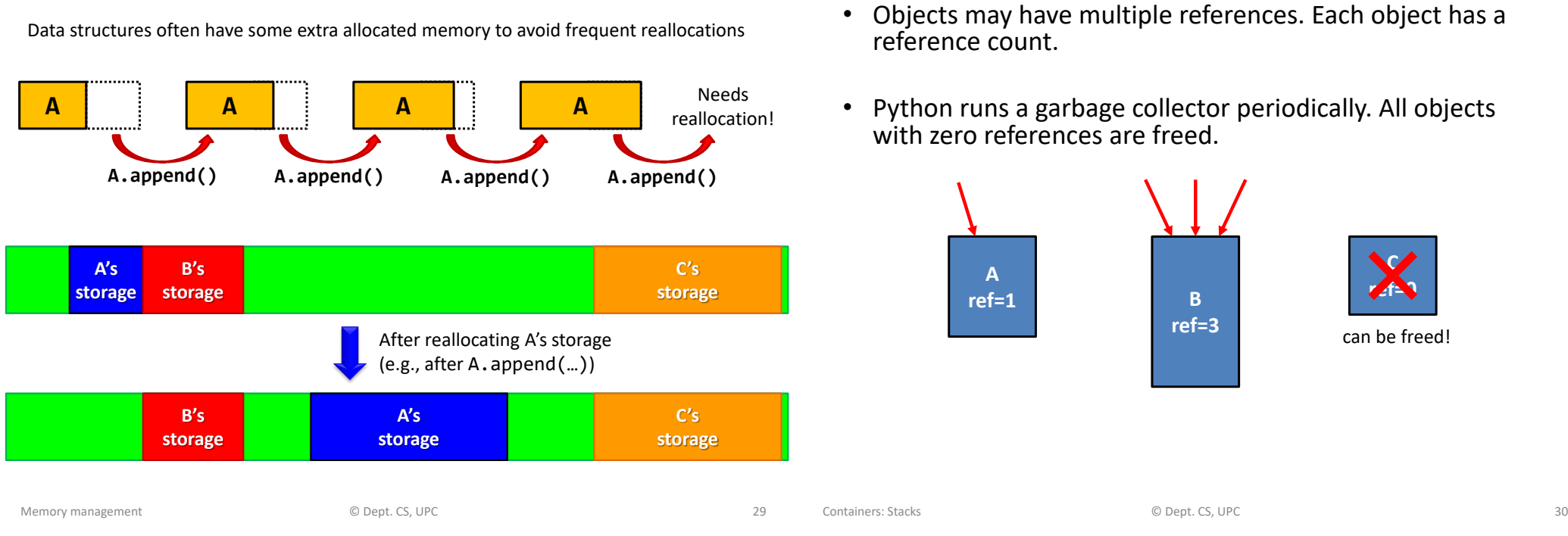

### Efficient memory management

### Efficient memory management

Garbage collection

**import sys import time**

**t0 = time.time() n = 100000000 s: list[int] = [] # append n elements for i in range(n): s.append(i) if i % 1000 == 0: print(i, sys.getsizeof(s), time.time() - t0)**

#### **# remove n elements**

```
for i in range(n):
    s.pop()
    if i % 1000 == 0:
        print(n+i, sys.getsizeof(s), time.time() - t0)
```
Avoid managing memory at every resizing operation

Use extra memory to amortize the effort in allocating/deallocating memory

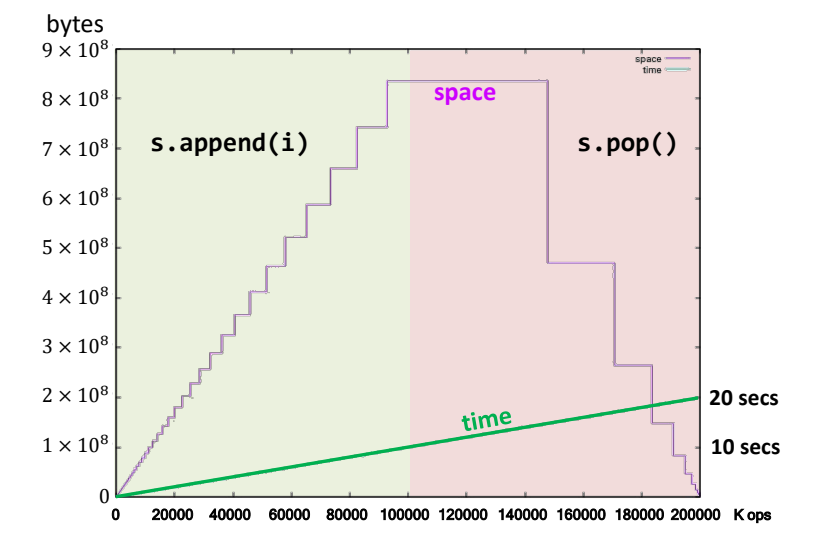

Suppose that an intermixed sequence of push and pop operations are performed. The pushes push the integers 0 through 9 in order; the pops print out the return value. Which of the following sequences could not occur?

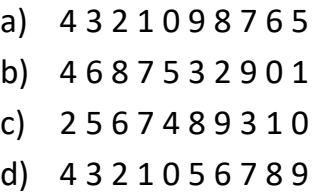

## **EXERCISES**

**Source:** Robert Sedgewick, Computer Science 126, Princeton University.

Containers: Stacks © Dept. CS, UPC 33

Containers: Stacks © Dept. CS, UPC 34

# Middle element of a stack

Design the class **MidStack** implementing a stack with the following operations:

- Push/pop: the usual operations on a stack.
- FindMiddle: returns the value of the element in the middle.
- DeleteMiddle: deletes the element in the middle.

All the operations must be executed in  $O(1)$  time.

Suggestion: use some of the existing Python containers to implement it.

**Note**: if the stack has *n* elements at locations  $0 \cdot n - 1$ , where 0 is the location at the bottom, the middle element is the one at location  $|(n-1)/2|$ .

# Queues implemented as circular buffers

- Design the class queue implemented with a circular buffer (using a Python list):
	- The add/remove operations should run in constant time.
	- The class should have a constructor with a parameter  $n$  that indicates the maximum number of elements in the queue.
- Consider the design of a variable-size queue using a circular buffer. Discuss how the implementation should be modified.

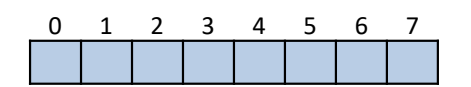

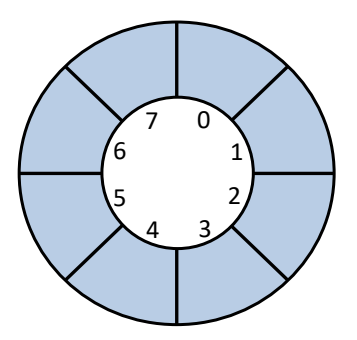

Design the method reverse() that reverses the contents of a deque:

- No auxiliary data structures should be used.
- No copies of the elements should be performed.

• Design the method **q.rotate(n)** that rotates a deque **n** positions to the right (if positive) or **–n** positions to the left (if negative). Make the method efficient (e.g., assume that n can be large)

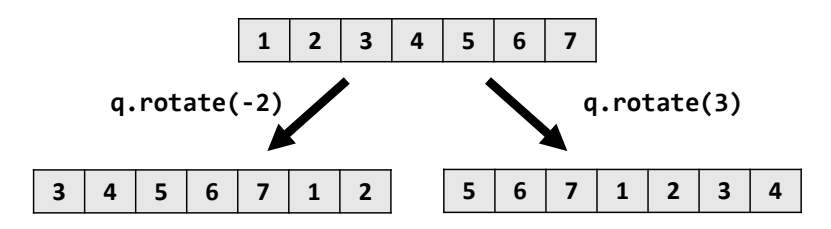

• Solve the Josephus problem, for  $n$  people and executing every  $k$ -th person, using a deque:

#### https://en.wikipedia.org/wiki/Josephus\_problem

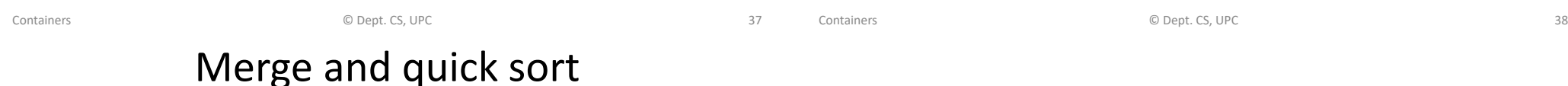

- Design the method **q.merge(other: Deque)** that merges the deque with another deque, assuming that both are sorted. Assume that a pair of elements can be compared with the operator <. After merging, all the elements must have been transferred to **q** (**other** becomes empty).
- Design the method **q.sort()** that sorts the deque according to the < operator. Consider merge sort and quick sort as possible algorithms.